## **Corrigé-Type de l'examen d'informatique 3**

**Exercice 01 (04 pts) :** Cocher la case correcte :

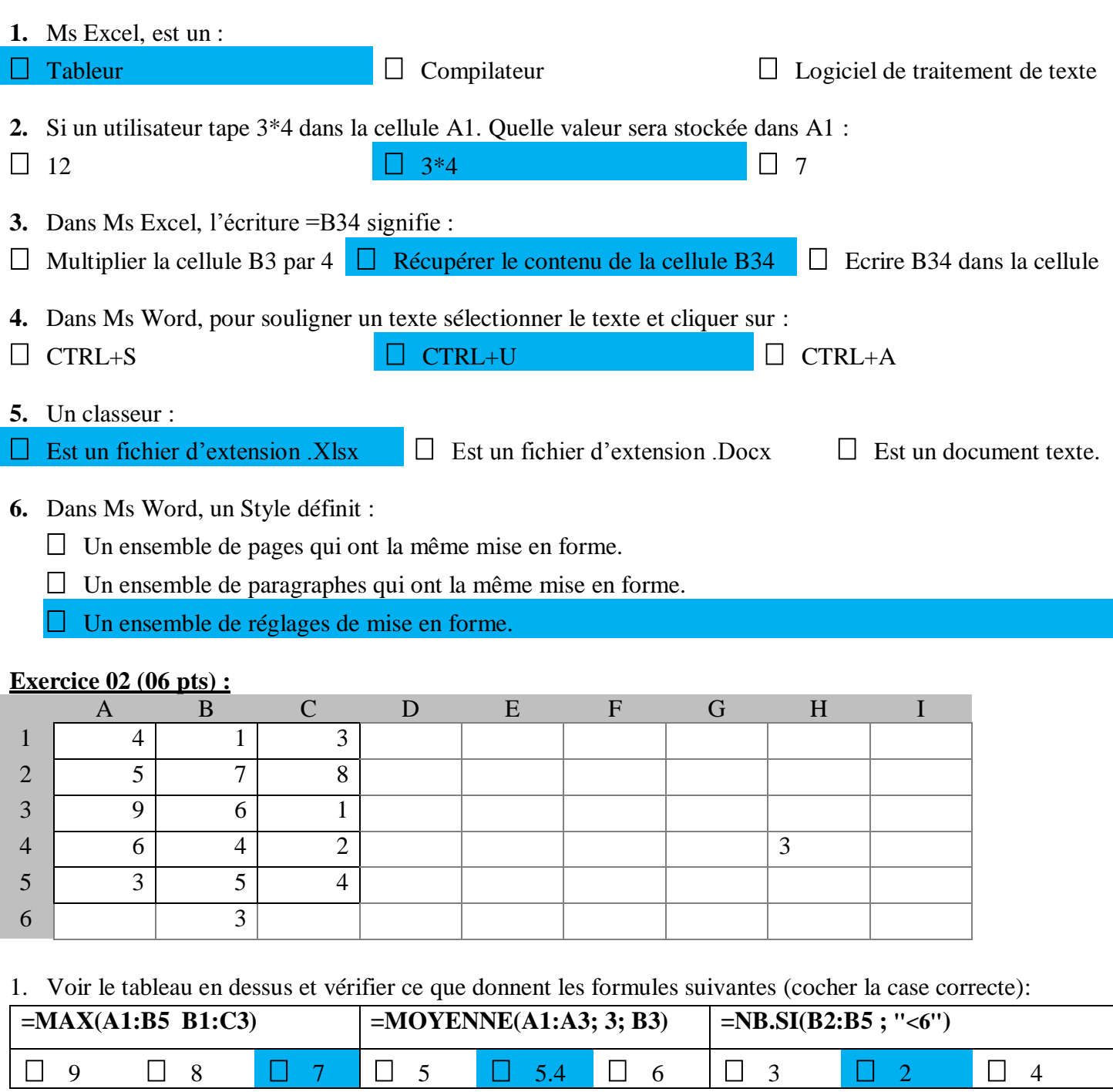

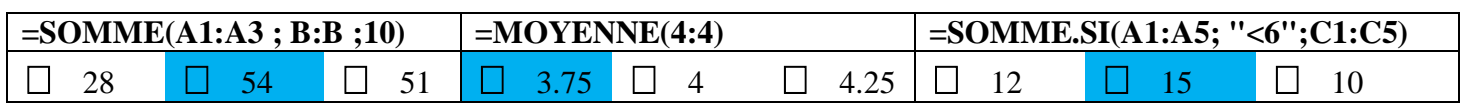

## **Exercice 03 (04 pts) :** Ecrire les formules :

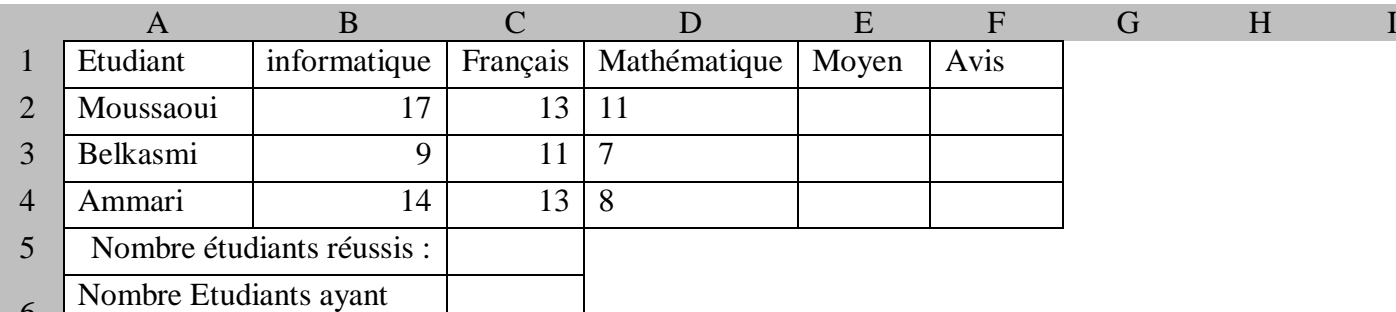

6 meilleur note en français :

- **1.** La colonne Moyen doit contenir le moyen des examens:  $E2 = \text{MOVENNE}(B2 : D2)$
- **2.** La colonne Avis doit contenir ''Echoué'' si le moyen est inférieur à 10. Autrement, ''Réussi'' à condition d'avoir obtenu une note supérieure à 10 en informatique, sinon il affiche ''Cas à étudier''.  $F2 = SI(E2 < 10$ ; "Echoué";  $SI(B2 > 10)$ ; "Réussi"; "Cas à étudier");
- **3.** Dans C5 donner la formule qui donne le nombre d'étudiants réussis.  $C5 = NB.SI(F2:F4$ ; "Réussi")
- **4.** Dans C6 donner la formule qui donne le nombre d'étudiant ayant obtenu la meilleure note en français.  $C6 = NB.SI(C2:C4; MAX(C2:C4))$

**Exercice 04 (06 pts) :** Ecrire les formules :

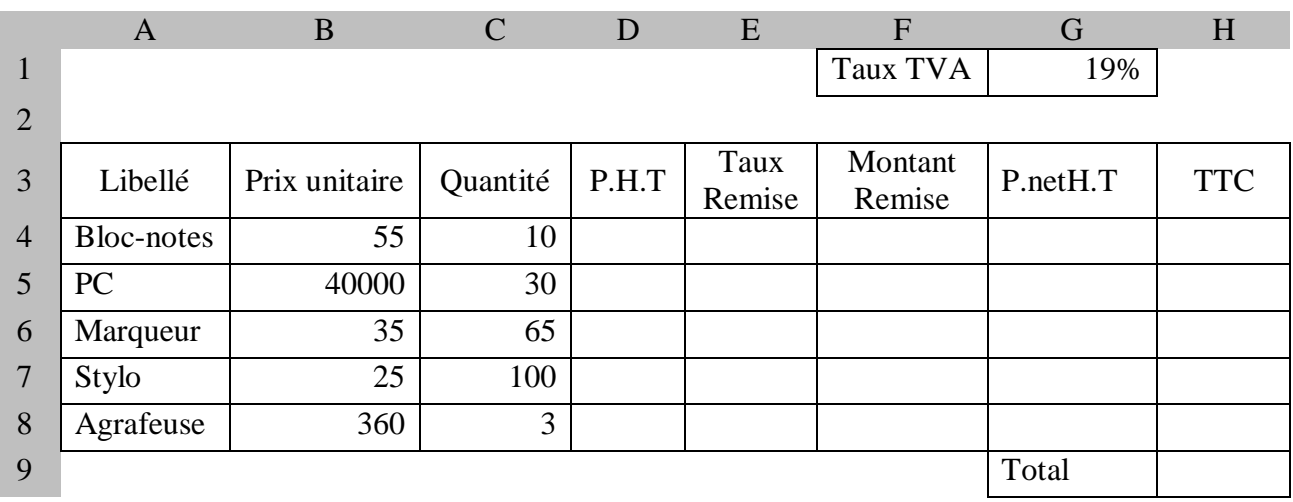

- **1.** La colonne P.H.T doit contenir le Prix hors Taxe  $D4 = B4*C4$
- **2.** La colonne Taux Remise doit être 7% si le P.H.T dépasse 80000, sinon 5%.  $E4 = SI(D4 > 80000; 7\%; 5\%)$
- **3.** Donner la formule pour calculer le montant de remise.

 $F4 = D4*E4$ 

**4.** Donner la formule pour calculer le P.netHT

 $G4 = D4 - F4$ 

- **5.** Donner la formule pour calculer le TTC  $H4 = G4*(1+ $G$1)$
- **6.** Donner la formule pour calculer le total des achats :  $H9 = SOMME(H4:H8)$